# VMware Customer Connect Learning™ Premium Subscription Promotion (full year access)

#### Q: What is VMware Customer Connect Learning?

A: Previously called VMware Learning Zone, this online platform is your single source for digital training from VMware. 24/7 access to training delivered by top VMware experts and Certified Instructors lets you learn when, where, and how you want.

Connect Learning offers three subscriptions tiers:

- Basic complimentary and designed for  $\bullet$ individual learners
- Premium complimentary (with this promo) and designed for individual learners
- Enterprise Learning Subscription allinclusive offer, available for purchase and designed for IT organizations

# Q: What is included in the Premium Subscription promotion?

A: Full year of 24/7 access to Connect Learning Premium Subscription for free. In addition to all Basic Subscription content, the Premium Subscription includes VMware Certified Technical Associate content (VCTA is a new credential offered by VMware that validates the skills and knowledge required by candidates performing operational tasks within a virtualized infrastructure), advanced troubleshooting, configuration, and solution-oriented best practice videos as well as Certification Exam Preps.

#### Q: What's NOT included in the Premium Subscription promotion?

A: On Demand Courses and hands-on labs which are only available with the Enterprise Learning Subscription (ELS). Click here to learn more about Connect Learning subscription levels.

# Q: Who is eligible for this promotion?

A: Everyone! We realize that people are juggling a lot of different priorities right now, and our goal with this promotion is to provide a flexible learning option for people to consume what they need, on a schedule that works for them.

# Q: How long is this promotion available?

A: You can register for this offer any time from now through October 31, 2020.

# Q: When will my subscription expire?

A: Your subscription will expire one year from the date you register for the promotion.

# Q: How do I take advantage of this promotion?

A: First, login to myLearn.

- Already registered myLearn users: Login HERE  $\mathbf{1}$
- 
- New myLearn users: Register HERE<br>Having issues logging in? Email myLearn Support  $\overline{3}$ .

#### Next, register for the promotion using this registration  $link$

#### Q: I am currently a VMware Learning Zone Premium subscriber. Can I still take advantage of this promotional offer?

A: Yes! Simply reenroll by October 31, 2020 using this registration link to receive a full year of access to the Connect Learning Premium Subscription. Please be advised that your full year access will begin on the date of your reenrollment.

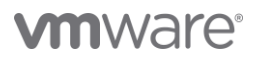

VMware, Inc. 3401 Hillview Avenue Palo Alto CA 94304 USA Tel 877-486-9273 Fax 650-427-5001 www.vmware.com. Copyright @ 2020 VMware, Inc. All rights reserved. This product is protected by U.S. and international copyright and intellectual property laws. VMware products are covered by one or more patents<br>listed at vmware com/go/pa